#### **Directions for Slash Activity**

1. Randomly determine a point at which to begin their sample plot. To do this, wander a ways into the plot. Then, to determine an azimuth, look at the watch and prepare to walk in the direction that the second hand points toward at that given moment. Determine a technique for randomly generating a value for the number of paces to walk in that direction (e.g., take the tallest person and ask them their birthday, then take the same number of paces as the day they were born). Mark the point with a flag.

2. From that point, use the meter tape and the compass to measure 6.63 meters north, and mark that spot with another flag. From there, measure 6.63 meters west and place a flag, then 6.63 meters south and place a flag. The resulting flags mark the corners of a square sample plot that is  $1/10$  of an acre in surface area.

3. Sample all trees that lie in the sample location and are greater than 1 inch in diameter at breast height (DBH). For trees that lie partially in the plot and partially out (the borderline of the plot transects the bole of a tree) count every other tree.

4. For each tree in the sample plot, measure DBH using the DBH tape, and determine species using the tree finder. Record DBH and species of each tree in the data table provided.

5. Rotate jobs (i.e., species identifier, DBH measurer, recorder of data, and recorder of which trees to include and which were already sampled) amongst group members.

6. Calculate the *estimated slash per tree* by referring to the FS Slash Weight Table (appendix b), and record on data table.

7. Estimate and record the *total slash per sample plot* by taking the sum of the *estimated slash per tree* values.

8. Estimate and record the *total slash per acre* by multiplying the *total slash per sample plot* by 10.

9. Move to sample area 2 and repeat

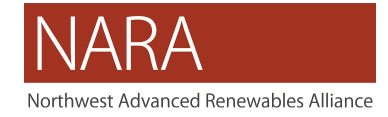

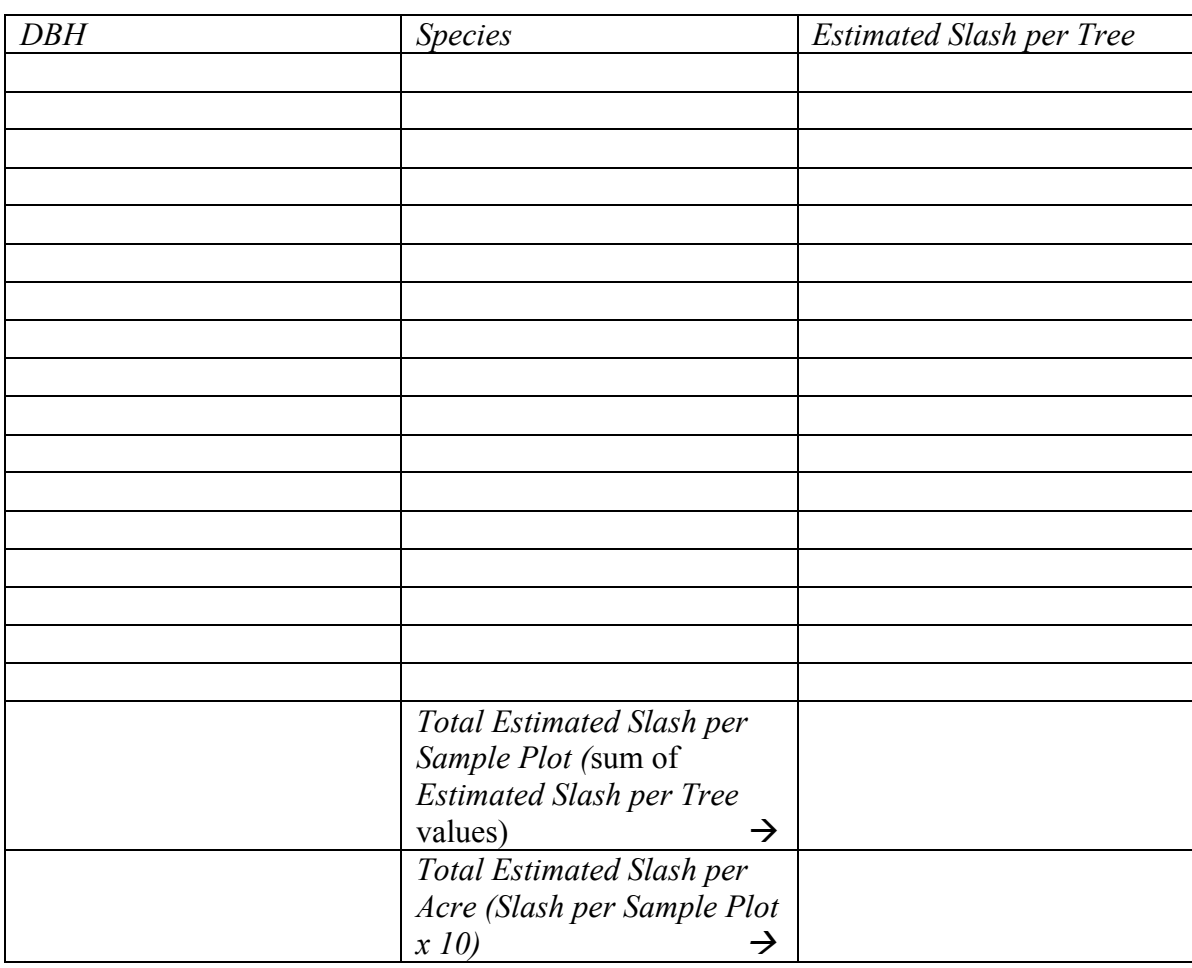

# **Data Recording Table**: Sample Area 1

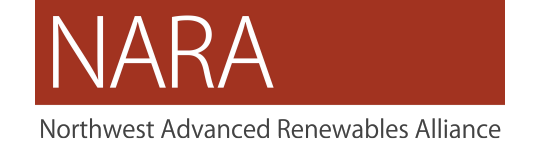

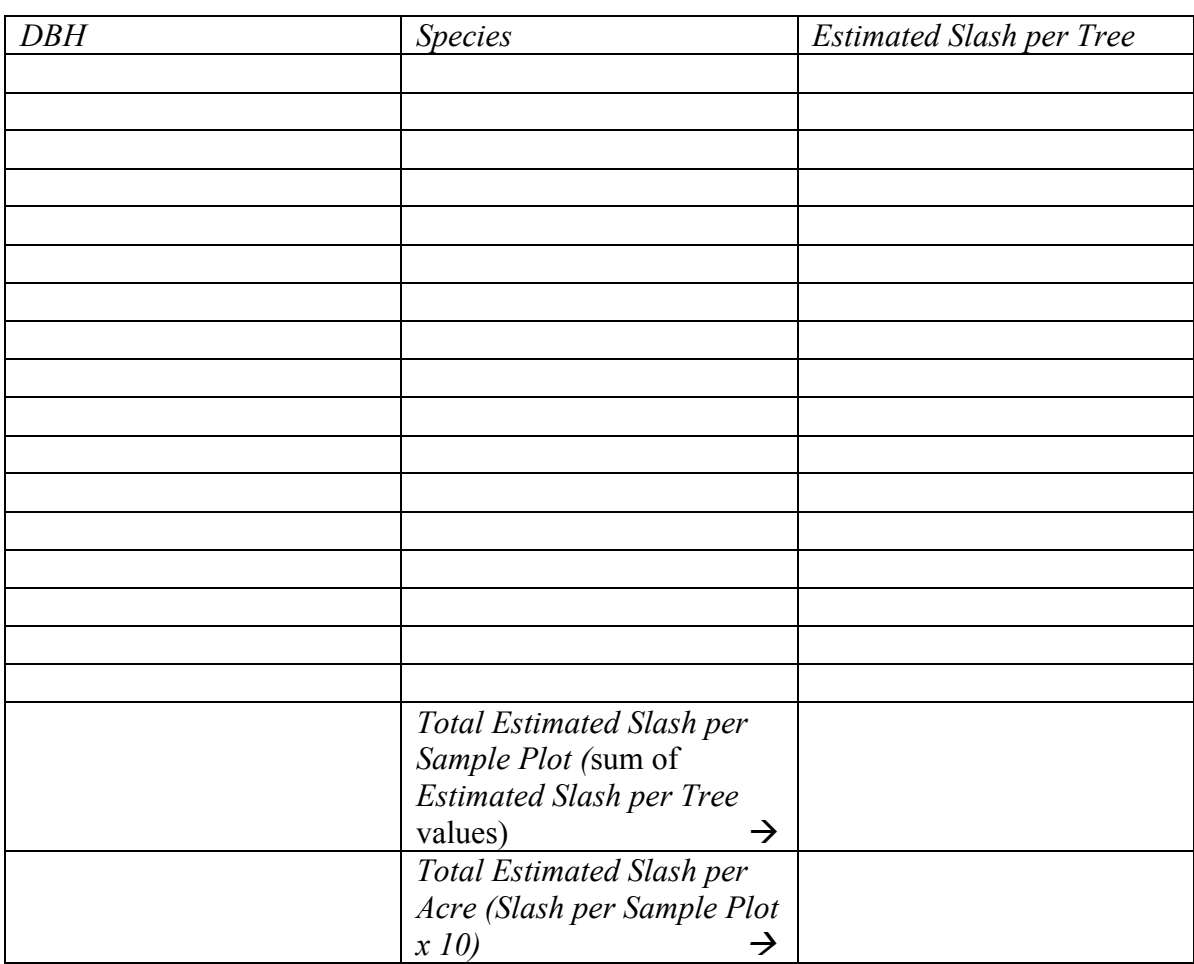

### **Data Recording Table**: Sample Area 2

## **Reflection Questions**

1. Which sample area (per acre) was estimated to contain more slash weight?

2. How did the areas differ in the nature of the slash present (location, size, concentration, etc.)?

3. How might the differences in slash affect the ecology of the sample areas?

4. What flaws did you discover/might you expect from random sampling methods like the one used in this activity?

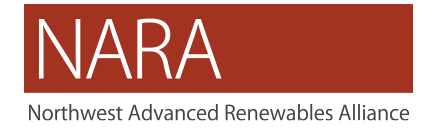

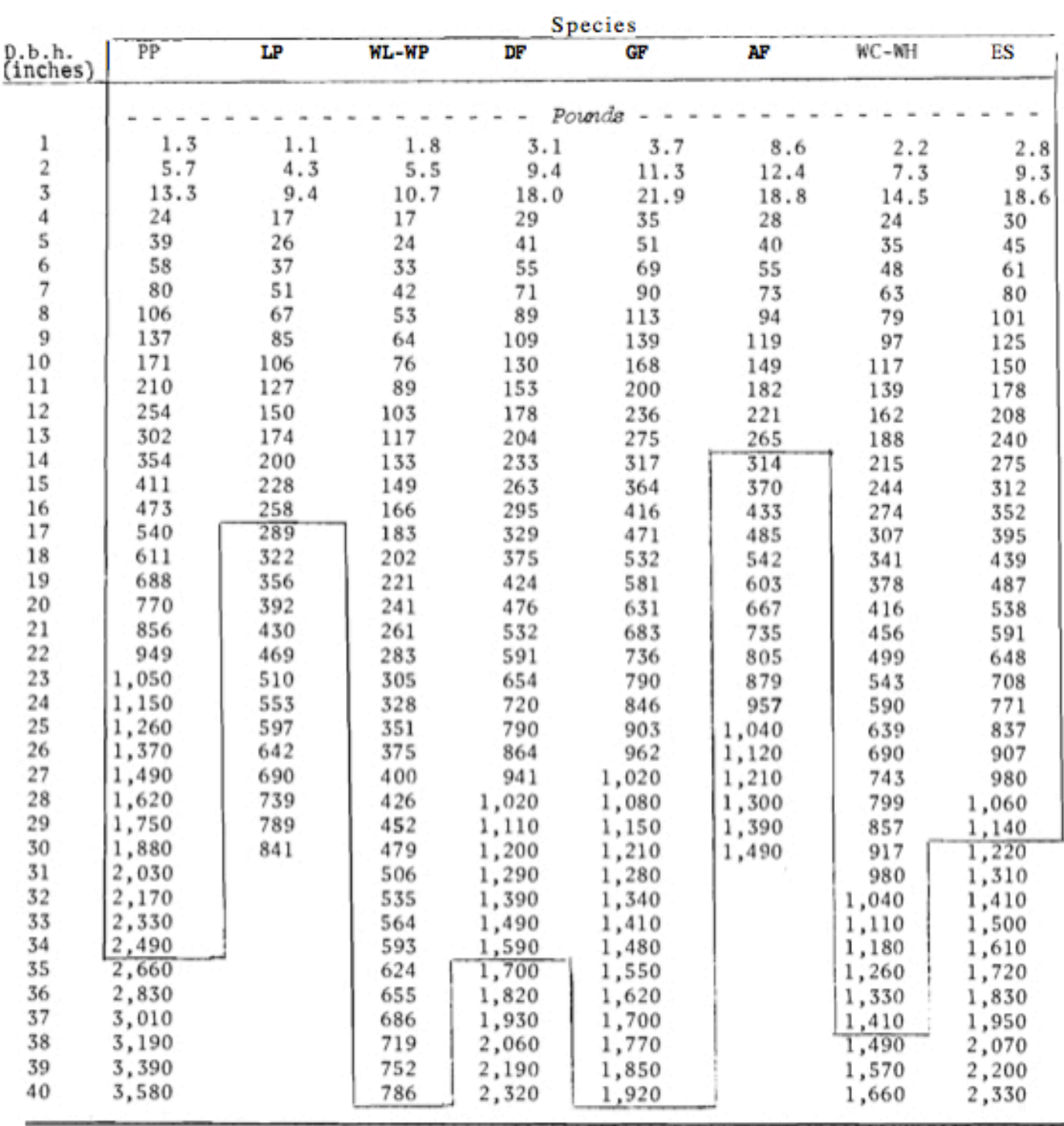

## **Slash Weight Per Tree Table**

 $1/$  Numbers within the lined space are within limits of data sampled.

PP-ponderosa pine, LP-lodgepole pine, WL-WP-western larch and western white pine, DF- Douglas fir, GF-grand fir, AF-subalpine fir, WC-WH-western redcedar